東京都立大学 都市環境科学研究科(国内からの出願) 入学考査料払込方法

入学考査料はコンビニエンスストア、ペイジー対応のATMやネットバンキング、クレジットカード、 銀聯ネット決済(China UnionPay)で24時間いつでも払い込みが可能です。

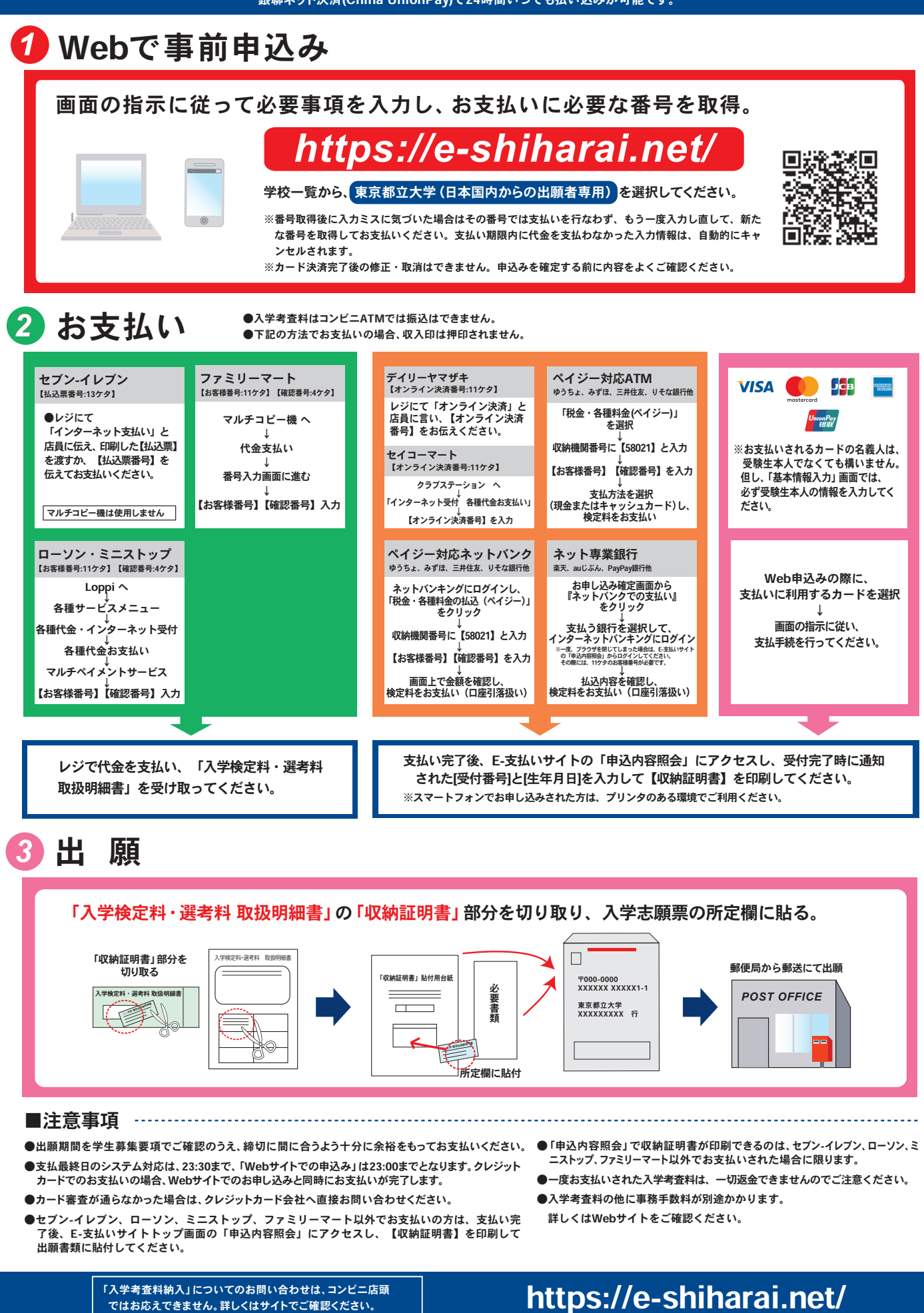

ではお応えできません。詳しくはサイトでご確認ください。

## 東京都立大学 都市環境科学研究科(国外からの出願) 入学考査料払込方法

考査料は、クレジットカード、銀聯ネット決済(China UnionPay)で 24時間いつでも払い込みが可能です。

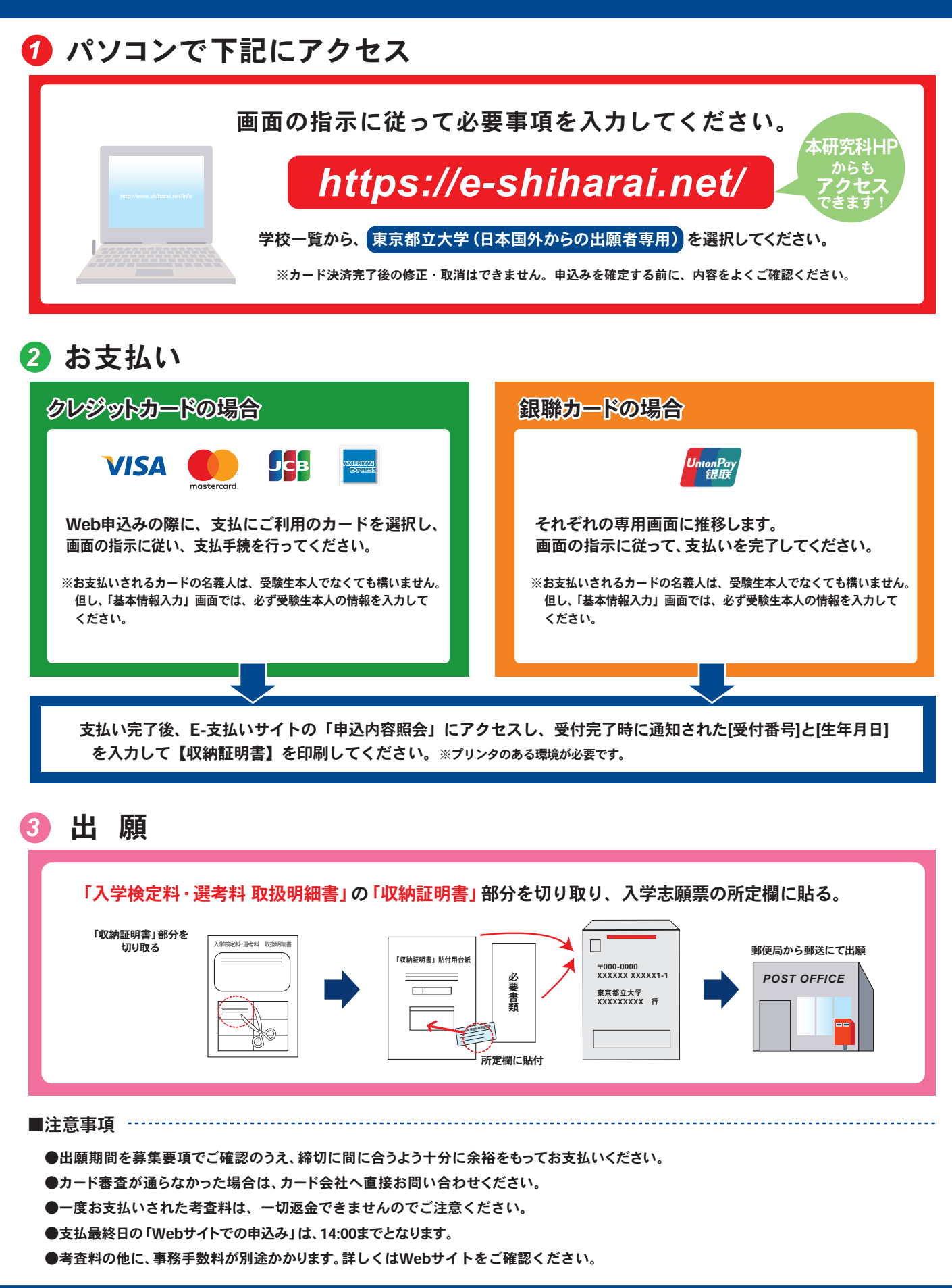

## **Graduate School of Urban Environmental Sciences Tokyo Metropolitan University**

**How to make the Payment for the Examination Fee by Credit Card and Union Pay.**

ー*24 hours a day, 365 days a year, you can pay anytime! Easy, Convenient and Simple!*ー

**You can pay the Examination Fee by using Credit Card and Union Pay.**

*Access*

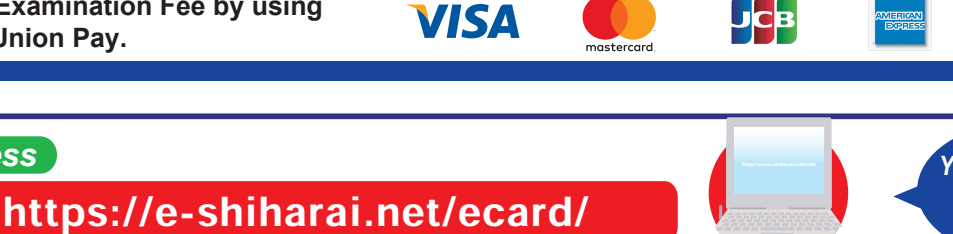

http://www.shiharai.net/info *You can access from our website too !*

ionPay<br>银联

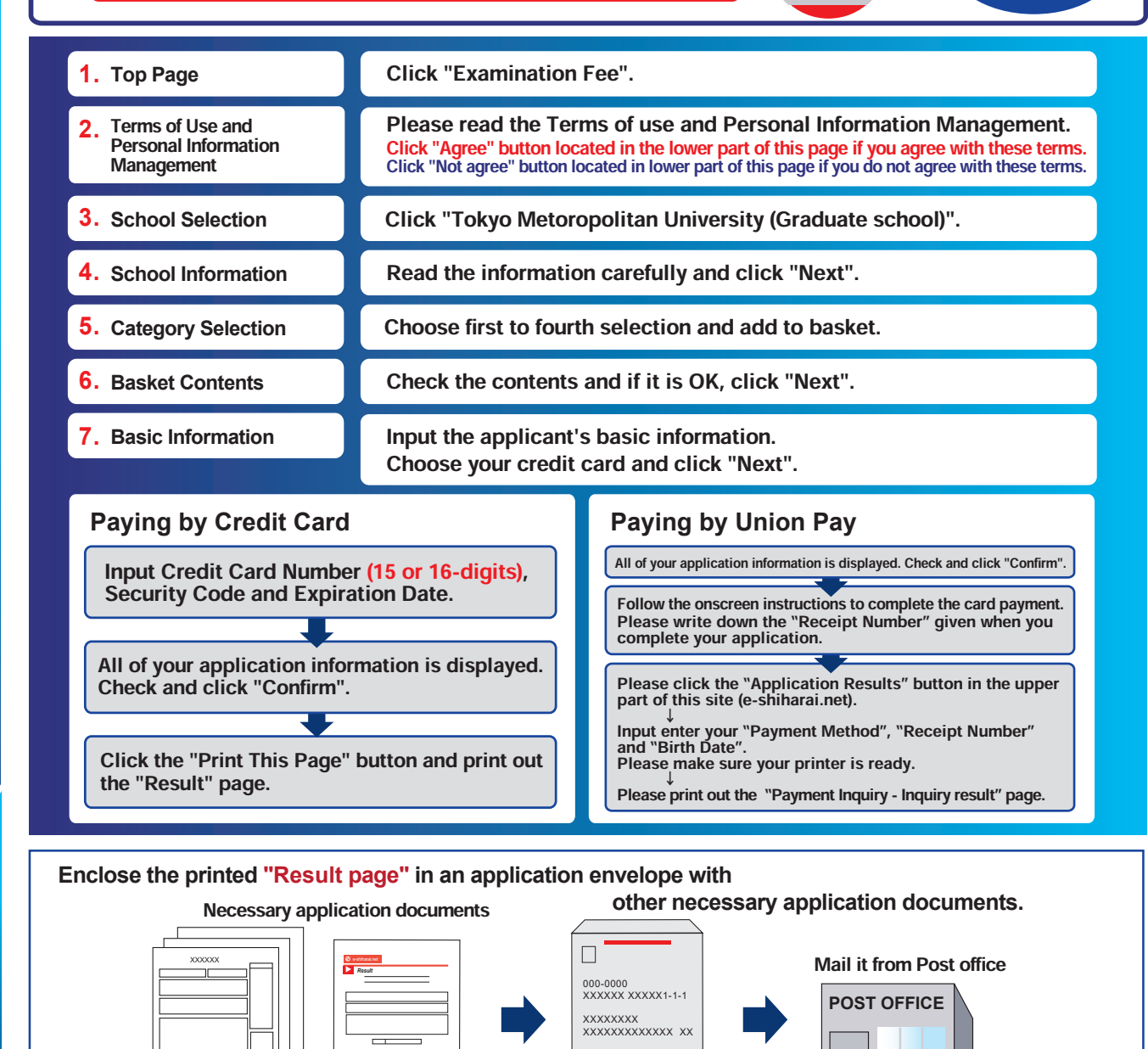

Application

**Application** 

●During payment periods and application periods mentioned in the application documents, you can make a payment anytime.

 Please confirm from application documents and complete payment in time for the application period.

- ●On the last date of the payment period, please finish card settlement procedure by 2:00pm Japan time.
- ●Please note that refund is not possible once you have made a payment of Entrance examination fee.
- ●A fee is added to Examination fee. For further info, please visit our website. ●It is possible to use a card which carries a name different from that of the applicant. However, please make sure that the information on the basic information page is the applicant's information.

●If you did not print out "Result page", you can check it later on Application Result page. Please enter "Receipt Number" and "Birth Date" to redisplay.

●Please directly contact the credit card company if your card is not accepted.

**For questions or problems not mentioned here, please contact :**

 $\qquad \qquad \blacksquare$ 

E-Service Support Center Tel : +81-3-5952-9052 (24 hours everyday)

Web Application - Online Transaction Web Application - Online Transaction